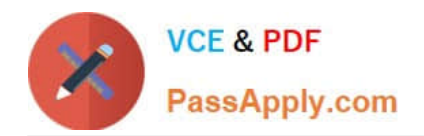

# **C\_TFIN52\_67Q&As**

SAP Certified Application Associate - Financial Accounting with SAP ERP 6.0 EhP7

## **Pass SAP C\_TFIN52\_67 Exam with 100% Guarantee**

Free Download Real Questions & Answers **PDF** and **VCE** file from:

**https://www.passapply.com/c\_tfin52\_67.html**

### 100% Passing Guarantee 100% Money Back Assurance

Following Questions and Answers are all new published by SAP Official Exam Center

**Colonization** Download After Purchase

- **@ 100% Money Back Guarantee**
- **63 365 Days Free Update**
- 800,000+ Satisfied Customers

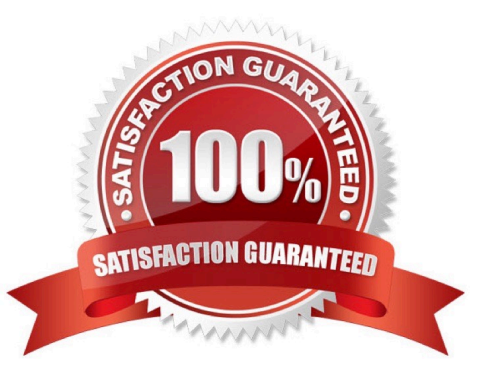

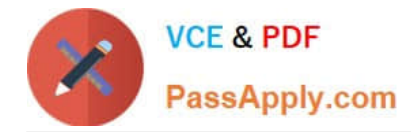

#### **QUESTION 1**

A customer wants to define a chart of depreciation. How do you recommend setting up depreciation

areas?

Please choose the correct answer.

Response:

- A. Based on company codes
- B. Based on the relevant chart of accounts
- C. Based on the aims of internal or external reporting
- D. Based on relevant currencies

Correct Answer: C

#### **QUESTION 2**

What can we define into the chart of accounts customizing transaction (OB13 transaction)?

There are 4 correct answers to this question.

Response:

- A. Description.
- B. Maintenance language.
- C. Length of the company code.
- D. Length of the G/L account number.
- E. Blocking / unblocking chart of accounts.

Correct Answer: ABDE

#### **QUESTION 3**

You want to reconcile the amounts you have in a main bank G/L account in your system with the daily bank statement. You create a single intermediate G/L bank account for each bank. All transactions with the bank are posted through the intermediate account. Which of the following indicators do you have to activate in the G/L account characteristics of the intermediate account? (Choose two)

- A. Reconciliation account for account type Bank
- B. Line item display

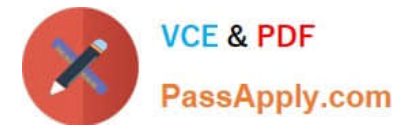

- C. PandL statement account
- D. Post automatically only
- E. Open item management

Correct Answer: BE

#### **QUESTION 4**

Your customer\\'s Accounting department informs you that the company issues checks. They need to easily

differentiate payments made by check.

- How can you facilitate this requirement?
- A. Create an additional field in the coding block called Check.
- B. Use the payment method for checks.
- C. Use the payment term for checks.

D. Customize a line item report that filters data according to the text field, and instruct users to enter the word "Check" in the field when entering such payments.

Correct Answer: B

#### **QUESTION 5**

Which of the following are the main components of a drilldown report?

Please choose the correct answer.

Response:

- A. Characteristics and key figures
- B. Characteristics and variables
- C. Variables and general selection criteria
- D. Variables and key figures

Correct Answer: A

[Latest C\\_TFIN52\\_67](https://www.passapply.com/c_tfin52_67.html) **[Dumps](https://www.passapply.com/c_tfin52_67.html)** 

[C\\_TFIN52\\_67 VCE Dumps](https://www.passapply.com/c_tfin52_67.html) [C\\_TFIN52\\_67 Practice Test](https://www.passapply.com/c_tfin52_67.html)